# How to use ODLAN's resource portal

# Navigating the portal

You can access the portal by clicking on this link: https://eecs6330.rekdtech.com/

We have many digital literacy and access resources on the ODLAN resource portal and different ways for you to find the resources you need.

#### The Search bar

On the home page of the portal you can search for resources by typing in the search bar. You can search by entering the name of a location, type of device, or type of learning platform you would like to use.

| 😔 odlan @REKdTech - ODLAN's R 🗠 🗙 🕂                                                                                                    | ~ - <b>o</b> x                                                                                                    |
|----------------------------------------------------------------------------------------------------|----------------------------------------------------------------------------------------------------|
| ← → C in eecs6330.rekdtech.com                                                                                                    | 🗠 🛧 國 도 🧶 🕢 🏪 🗮 🔲 🚱 Update 🔅                                                                                                    |
| Home Our Mission Our Team Resources Events Community Updat                                                                                                    | tes Our Network Contact Us                                                                                                    |
| Search Page                                                                                                    |                                                                                                    |
| Welcome to the ODLAN resource portal. This portal offers resources on digital literacy programs, hardware lending initiatives, refurbishing services and much more. To start your search, simply input a key phrase that describes the service you are looking for. | Categories<br>Device Programs (7)<br>Digital Literacy (41)<br>Local Resources (126)<br>Public Resources (11)<br>Student Resources (3)                                    |
| This resource portal is funded by the government of Canada's New Horions for Seniors Program Grant.<br>Funded by the<br>Government of Canada's<br>New Horizons for Seniors Program                                                                                  | Uncategorized (6)                                                                                                    |
|                                                                                                    | #3D #3Dprinting #adult #allages<br>#america #canada #chromebook #computer<br>#courses #create #design #devices<br>#dioitalliteracy #devices<br>#dioitalliteracy #devices |

Search results will show up under the bar as you type. You can click on these search results or type out your entire search and then hit the '**Enter**' key or click the magnifying glass icon to list all search results.

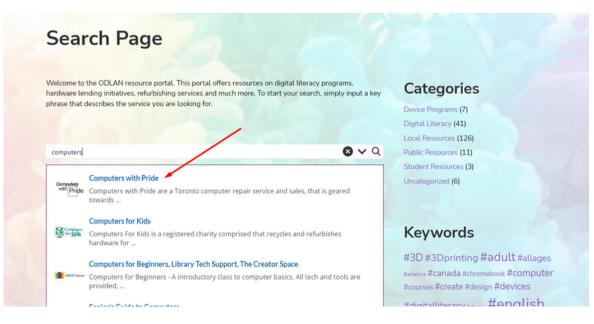

# Categories

You can also find resources based on categories. From the home page or other pages, there are a list of categories on the right. Click on a category name to explore resources under this category.

You'll be brought to the category page with the list of resources. Click on the resource name or '**Read More**' to go to the resource page to see more info.

|                    | Device Programs                                         | Search here                                    | <b>√</b> Q           |
|--------------------|---------------------------------------------------------|------------------------------------------------|----------------------|
| Page 1 of 1.       | 1200                                                    |                                                |                      |
| Showing 1-7 of 7.  |                                                         | Categories                                     |                      |
|                    |                                                         | Device Programs (7)                            |                      |
|                    | Computer Recycling Program                              | Digital Literacy (41)                          |                      |
| computer           | https://www.theworkingcentre.org/computer-recycling/178 | Local Resources (126)                          |                      |
| Recycling          |                                                         | Public Resources (11)<br>Student Resources (3) |                      |
| The Working Centre | Read More                                               | Uncategorized (6)                              |                      |
|                    |                                                         | encoughences (a)                               |                      |
|                    | Computers for Kids                                      | #3D #3Dprinting #a                             | dult #allows         |
|                    | Computers for Kids                                      | #3D #3Dprinting #a                             | <b>OULL</b> #allades |

## Keywords

You can find resources based on keywords. From the home page or other pages, there are a list of keywords on the right. Click on a keyword to explore resources tagged under this keyword.

You'll be brought to the keyword page with the list of resources. Click on the resource name or '**Read More**' to go to the resource page to see more info.

#### Keywords

#3D #3D printing #adult #allages #america #canada #chromebook #computer #courses #create #design #devices #digitalliteracy #dropin #english #hotspot #Mac #inperson #internet #iPad #laptop #learning #lending #makerspace #nhseniors #olderadutt

| Home Our Mission Our learn Resources Events Community Opc                                                                                                    | ales Our Network Contact Os        |
|----------------------------------------------------------------------------------------------------|------------------------------------|
| #computer                                                                                                    | Search here 🗸 🗸                    |
| Page 1 of 4.                                                                                                    |                                    |
| Showing 1-10 of 35.                                                                                                    | Categories                         |
|                                                                                                    | Device Programs (7)                |
| Belleville Adults Computer Workshop, Children's 3D                                                                                                    | Digital Literacy (41)              |
| Patic Usary & Printer Class, 3D Printing Workshop                                                                                                    | Local Resources (126)              |
| Belleville Public https://bellevillelibrary.ca/adult-programs                                                                                                    | Public Resources (11)              |
| Library                                                                                                    | Student Resources (3)              |
| Adults Computer Workshop - A program for Belleville Public<br>Library members that teaches computer basics, email and internet usage, and more. Pre-                               | Uncategorized (6)                  |
| registration required and limited space. Prioritizes first time atendees and library                                                                                               |                                    |
| cardholders. Children's 3D Printer Class - A weekly 3-week long program that teaches<br>those 10 years old and up how 3D software and printers work. Pre-registration required. 3D | #3D #3Dprinting #adult #allage     |
| Printing Workshop - Hands-on program that teaches how to download or design 3D                                                                                                    | #america #canada #chromebook       |
| objects and use the software connected to the library's 3D printer. Pre-regestration required                                                                                      | #computer #courses #create #design |
| and limited space.                                                                                                    | #devices #digitalliteracy #dropin  |
| Read More                                                                                                    | #english #hotspot #iMac            |

#### Categories

Device Programs (7) Digital Literacy (41) Local Resources (126) Public Resources (11) Student Resources (3) Uncategorized (6)

#### **Resource page**

Each resource has its own page with detailed information about the resource and a link to the resource's own website.

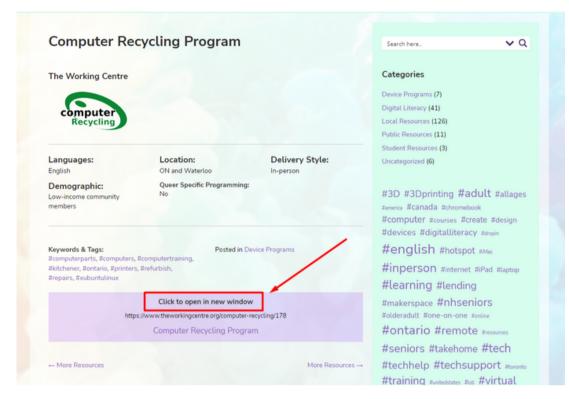

### **Other features**

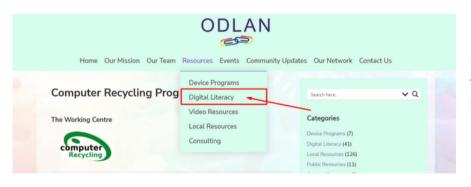

From the menu at the top of the page you can hover over the '**Resources**' tab to see different types of resources ODLAN has to offer.

On the search tab, you can click the downward arrow to choose filters for your search results.

This can help narrow down your search by filtering out results. For example if you select "**Exact matches only**" this will only show results containing your exact search text.

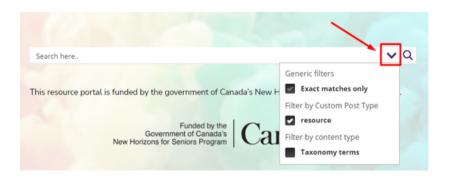

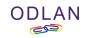

Canada